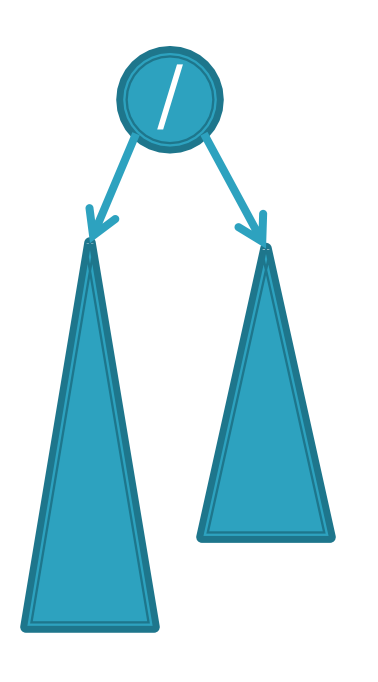

# CSSE 230 Day 13

#### AVL trees and rotations

This week, you should be able to... ...perform rotations on height-balanced trees, on paper and in code ... write a rotate() method ... search for the kth item in-order using rank

### Announcements

## Term project partners posted

- Honored 3-way agreement.
- What if preferred people already working with others?
- Sit with partners now
- Test 2a next class
- See schedule page for due date reminders

#### Test 2a next class:

# Recursive tree methods all follow this format

Consider an arbitrary method named foo()

foo()

If base case, return the appropriate value

- 1. Compute a value for the node
- 2. Call left.foo() and right.foo()
- 3. Combine the results and return them
- This is O(n) if the computation on the node is constant-time
- When searching in a BST, you only need to call left.foo() or right.foo(), so it is O(height)
- Style: pass info through parameters and return values.
  - Not extra instance variables (fields).

If you submitted HW4, you will receive a solution in your repo before the test.

# Summary: for fast tree operations, we must keep tree somewhat balanced in O(log n) time

- Total time to do insert/delete =
  - Time to find the correct place to insert = O(height)
  - + time to detect an imbalance
  - + time to correct the imbalance
- If don't bother with balance:
- If try to keep perfect balance:
  - Height is O(log n) BUT ...
  - But maintaining perfect balance is O(n)
- Height-balanced trees are still O(log n)
  - For T with height h,  $N(T) \le Fib(h+3) 1$
  - So H < 1.44 log (N+2) 1.328 \*
- AVL (Adelson-Velskii and Landis) trees maintain height-balance using rotations
- Are rotations O(log n)? We'll see...

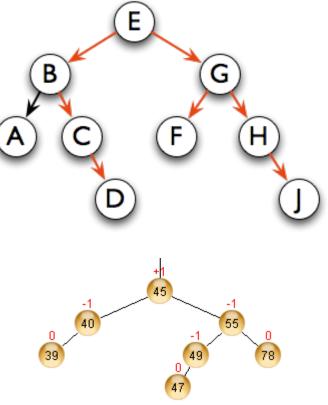

AVL nodes are just like BinaryNodes, but also have an extra "balance code"

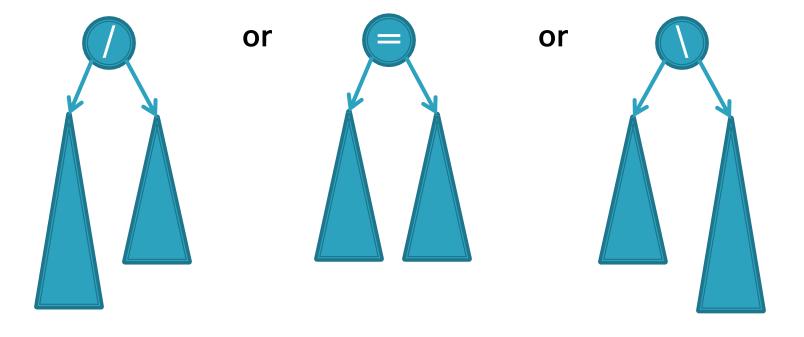

## Different representations for $/ = \setminus$ :

- Just two bits in a low-level language
- Enum in a higher-level language

Using balance codes makes AVL Tree rebalancing efficient: O(log n)

- Assume tree is height-balanced before insertion
- Insert as usual for a BST
- Move up from the newly inserted node to the lowest "unbalanced" node (if any)
  - Use the balance code to detect unbalance how?
  - Why is this O(log n)?
    - We move up the tree to the root in worst case, NOT recursing into subtrees to calculate heights
- Do an appropriate rotation (see next slides) to balance the sub-tree rooted at this unbalanced node

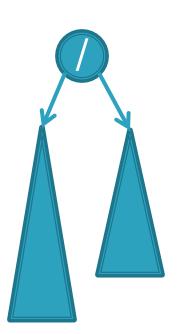

Four types of rotations are required to remove different cases of tree imbalances

For example, a *single left rotation*:

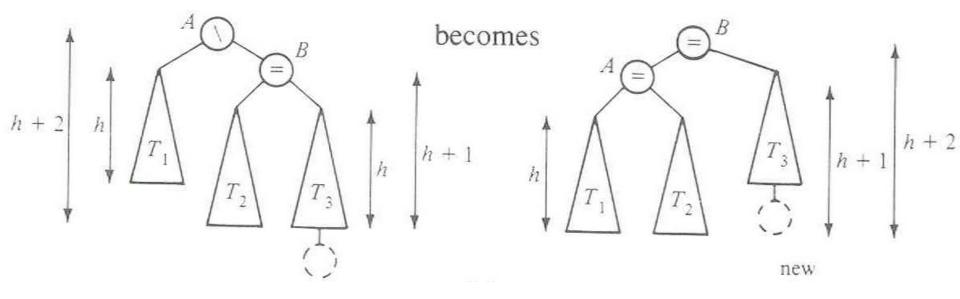

We rotate by pulling the "too tall" sub-tree up and pushing the "too short" sub-tree down

# Two basic cases

- "See saw" case:
  - Too-tall sub-tree is on the outside
  - So tip the see saw so it's level
- "Suck in your gut" case:
  - Too-tall sub-tree is in the middle
  - Pull its root up a level

# Single Left Rotation

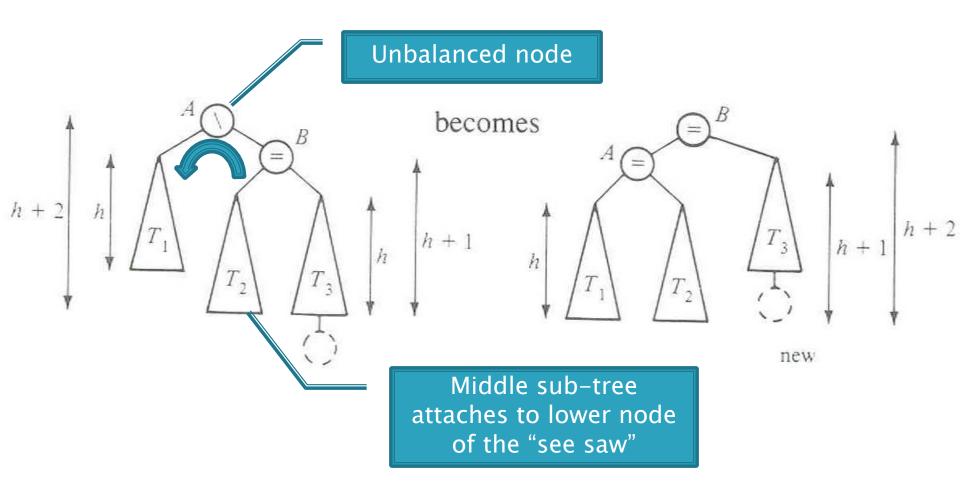

Diagrams are from Data Structures by E.M. Reingold and W.J. Hansen

Q4-5

# **Double Left Rotation**

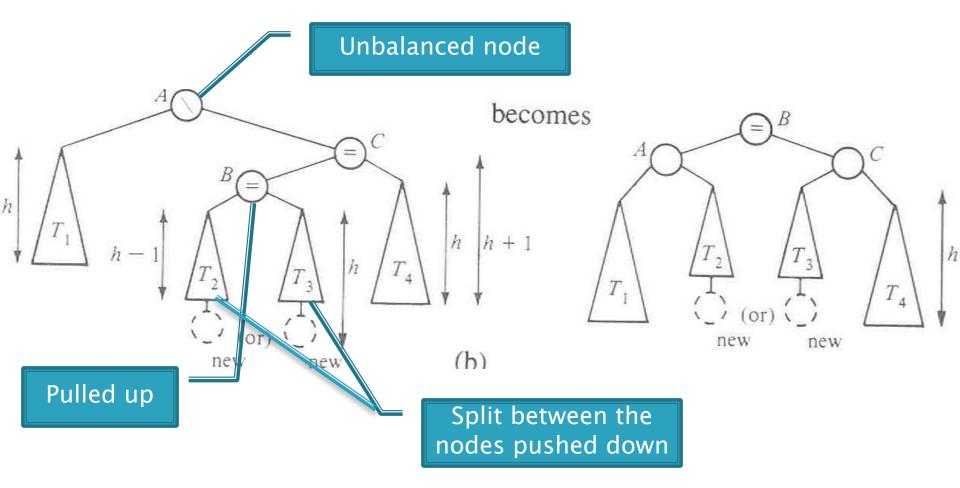

Weiss calls this "right-left double rotation"

Q6-7

## Your turn — work with a partner

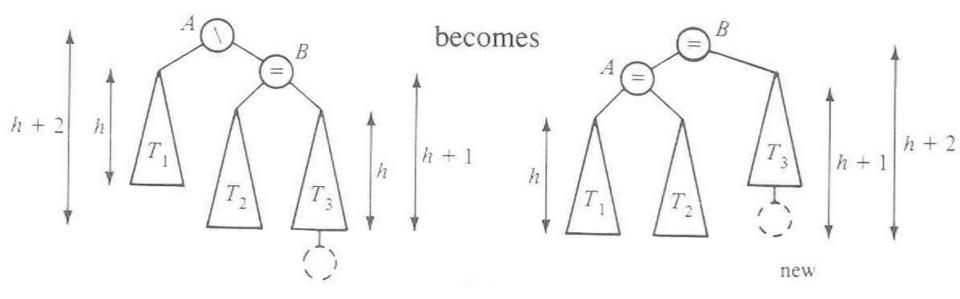

- Write the method:
- > static BalancedBinaryNode singleRotateLeft (
   BalancedBinaryNode parent, /\* A \*/
   BalancedBinaryNode child /\* B \*/ ) {
- Returns a reference to the new root of this subtree.
- > Don't forget to set the balanceCode fields of the nodes.

# More practice—(sometime after class)

- Write the method:
- BalancedBinaryNode doubleRotateRight ( BalancedBinaryNode parent, /\* A \*/ BalancedBinaryNode child, /\* C \*/ BalancedBinaryNode grandChild /\* B \*/ ) {
- Returns a reference to the new root of this subtree.
- Rotation is mirror image of double rotation from an earlier slide

O(log N)?

- If you have to rotate after insertion, you can stop moving up the tree:
  - Both kinds of rotation leave height the same as before the insertion!

Is insertion plus rotation cost really O(log N)?

Insertion/deletion<br/>in AVL Tree:O(log n)Find the imbalance point (if any):O(log n)Single or double rotation:O(1)(looking ahead) for deletion, may have<br/>to do O(log N) rotationsO(log n)Total work:O(log n)

# Term Project: EditorTrees

Like BST, except:

1. Keep height-balanced

2. Insertion/deletion by index, not by comparing elements. So not sorted

# Examples:

- EditorTree et = new EditorTree()
- et.add('a') // append to end
- et.add('b') // same
- > et.add('c') // same. Rebalance!
- et.add('d', 2) // where does it go?
- et.add('e')
- et.add('f', 3)
- Notice the tree is height-balanced (so height = O(log n)), but not a BST

To find index quickly, add a **rank** field to BinaryNode

Gives the in-order position of this node within its own subtree

 i.e., the size of its left subtree
 i.e., the size of its left subtree

- How would we do get(pos)?
- Insert and delete start similarly

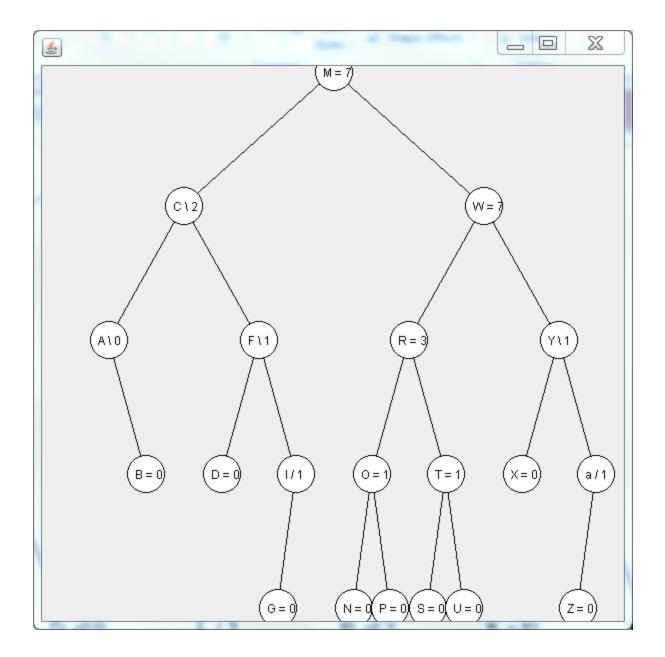

# With your EditorTrees team

Milestone 1 due in 1 week. Start soon! Read the specification and check out the starting code

# Test 1 summary:

# Goals

- Runtime of code with loops, including divide and conquer (cut in half = logs)
  - Big-Oh and cousins
- Using common ADTs
  - Difference between sets and maps, hash and tree implementations
  - Decisions about which ADT is best to use for a given problem
    - For correctness and efficiency
  - Nice job with PurgeableStack
- Overall a good start!